# **DAFTAR ISI**

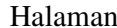

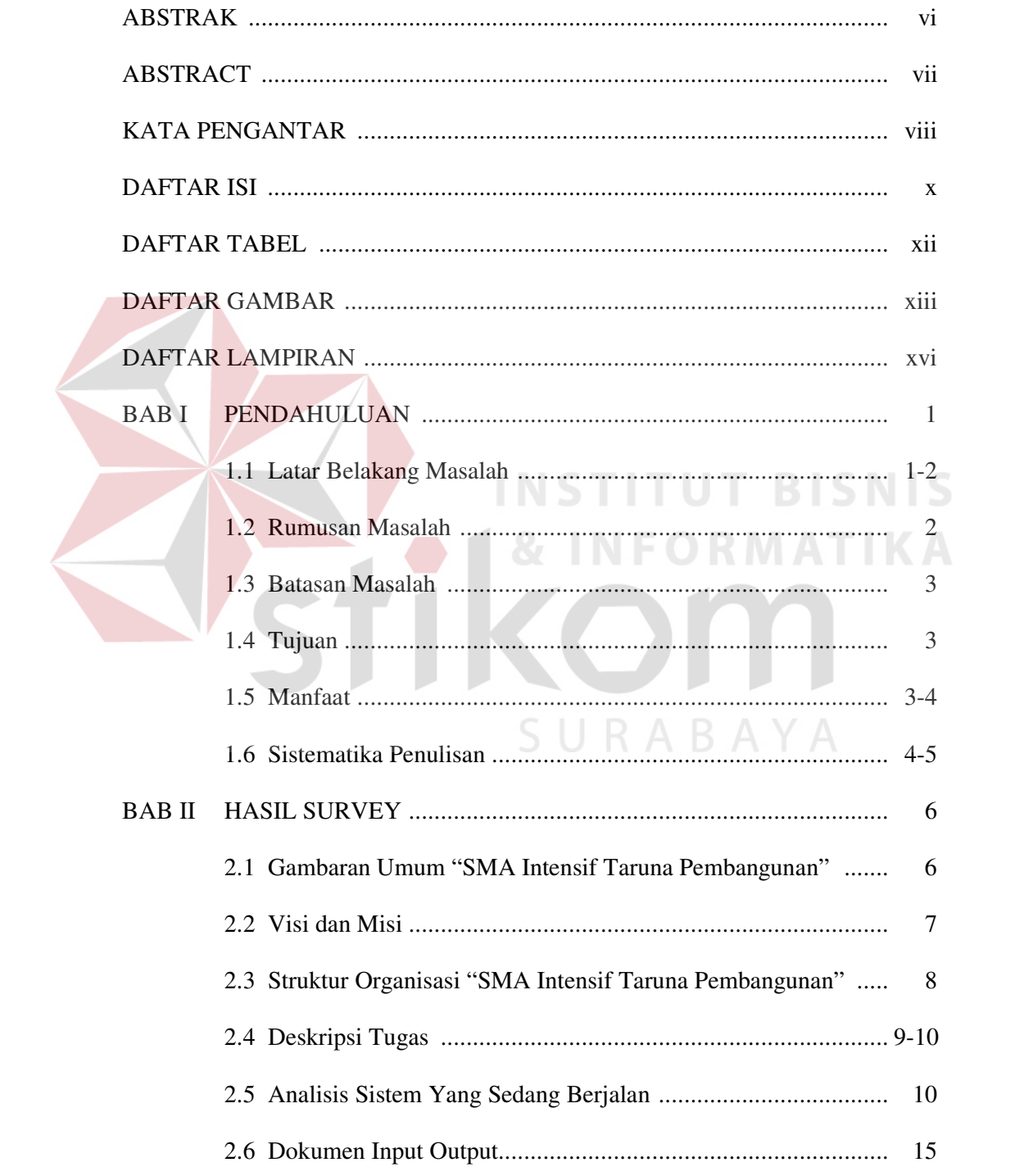

![](_page_1_Picture_8.jpeg)

![](_page_2_Picture_10.jpeg)

![](_page_2_Picture_1.jpeg)

## **DAFTAR TABEL**

#### Halaman

![](_page_3_Picture_19.jpeg)

# **INSTITUT BISNIS & INFORMATIKA** Ì, SURABAYA

# **DAFTAR GAMBAR**

## Halaman

![](_page_4_Picture_75.jpeg)

![](_page_5_Picture_76.jpeg)

![](_page_6_Picture_48.jpeg)

SURABAYA

## **DAFTAR LAMPIRAN**

#### Halaman

![](_page_7_Picture_47.jpeg)

SURABAYA